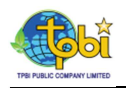

## ที่มาของการกำหนดราคาหลักทรัพย์ที่เสนอขาย  $3.$

การกำหนดราคาห้นสามัญของบริษัทที่จะเสนอขายในครั้งนี้ กระทำโดยการสำรวจความต้องการซื้อหลักทรัพย์ (Book Building) ซึ่งเป็นวิธีการสอบถามปริมาณความต้องการซื้อห้นสามัญของนักลงทนสถาบันในแต่ละระดับราคา โดย ิ การตั้งช่วงราคา (Price Range) ในระดับต่างๆ กัน แล้วเปิดโอกาสให้นักลงทนสถาบันแจ้งราคาและจำนวนห้นที่ประสงค์ จะจองซื้อมายังผู้จัดการการจัดจำหน่ายและรับประกันการจำหน่าย ตามที่ระบุไว้ในข้อ 6.2.1 โดยช่วงราคาที่ใช้ทำ Book ่ Building อยู่ที่ระหว่างราคา [●] – [●] บาทต่อหุ้น ทั้งนี้ บริษัทร่วมกับผู้จัดการการจัดจำหน่ายและรับประกันการจำหน่าย ่ ได้กำหนดราคาหุ้นสามัญที่จะเสนอขายในครั้งนี้ที่ราคา [●] บาทต่อหุ้น โดยได้พิจารณาจากราคาและจำนวนหุ้นที่นัก ลงทุนสถาบันเสนอความต้องการซื้อเข้ามา โดยเป็นราคาที่จะทำให้บริษัทได้รับเงินตามจำนวนที่ต้องการ และยังมีความ ต้องการซื้อหุ้นเหลืออยู่มากพอในระดับที่คาดว่าจะทำให้ราคาหุ้นมีเสถียรภาพในตลาดรองของหุ้นสามัญ

การเสนอขายหุ้นสามัญของบริษัทในครั้งนี้ที่ราคา [●] บาทต่อหุ้น หากพิจารณาจากกำไรสุทธิต่อหุ้นของบริษัท ในช่วง 12 เดือนย้อนหลัง ([●] – [●]) ซึ่งเท่ากับ [●] บาทต่อหุ้น (คำนวณบนฐานจำนวนหุ้นภายหลังการเสนอขายหุ้น ี สามัญต่อประชาชนในครั้งนี้ทั้งหมด [●] ห้น (Fully Diluted)) จะคิดเป็นอัตราส่วนราคาห้นต่อกำไรสทธิต่อห้น (Price to ี Earnings Ratio) ประมาณ [●] เท่า อย่างไรก็ดี อัตราส่วนดังกล่าวคำนวณจากฐานะทางการเงินในอดีต โดยที่ยังมิได้ ่ พิจารณาถึงผลการดำเนินงานในอนาคต ซึ่งเป็นปัจจัยสำคัญปัจจัยหนึ่งที่นักลงทุนควรพิจารณาประกอบการตัดสินใจใน การลงทน